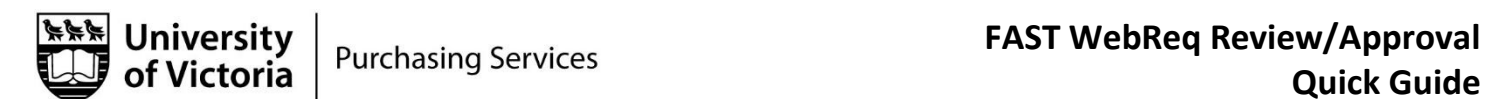

## 3 Step Quick Guide for FAST WebReq Review / Approval

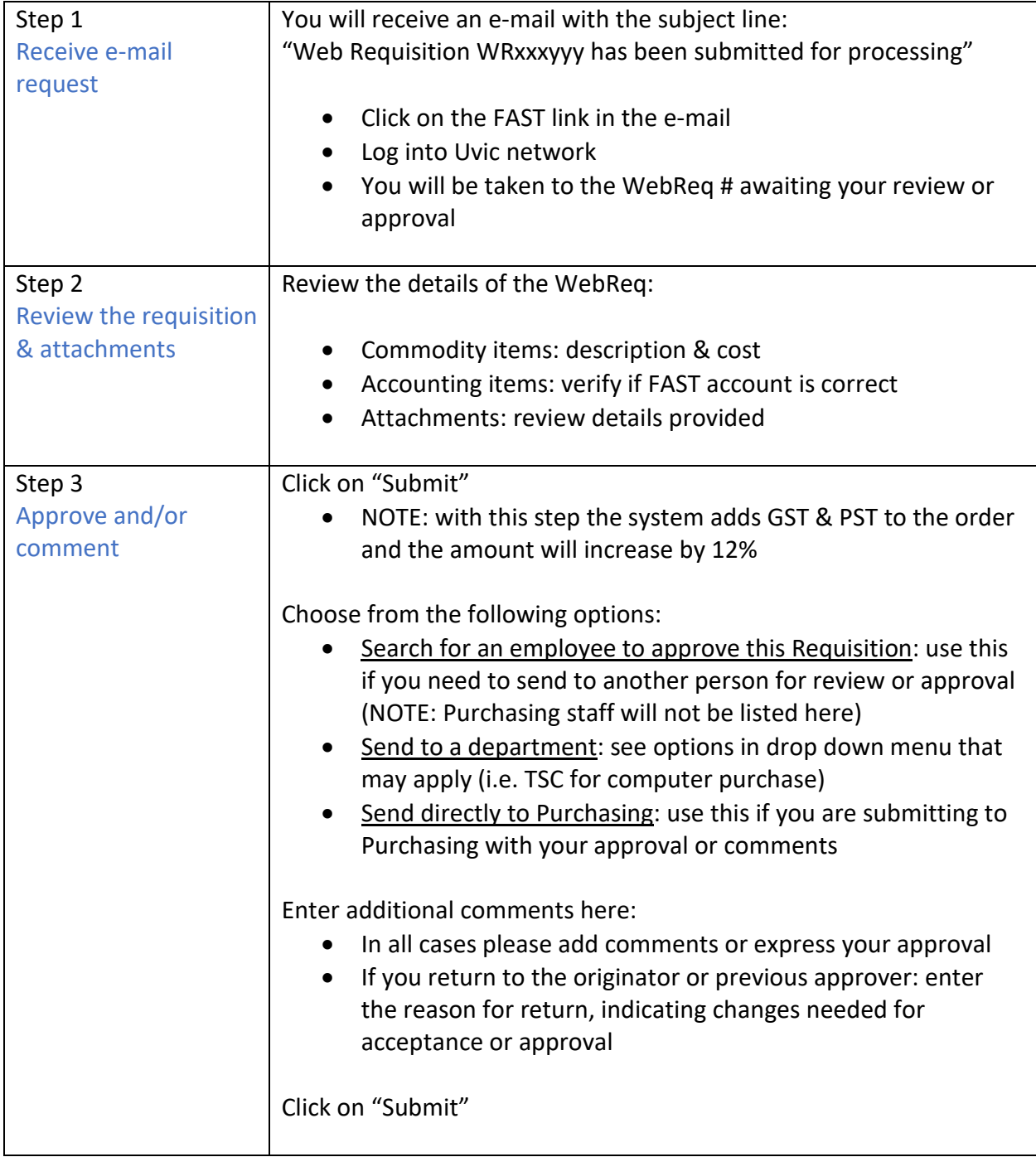